## BBCodes

Beitrag von Platzmeister vom 12. April 2012, 08:51

Mit einem neuen Paket http://www.woltlab.com/de/plug &/plugin.html?plugin hat sich die Syntax für den Tabellen-BBCode geändert. Die Spaltenüberschriften werden jetzt im Eröffnungs-Tag angegeben. Dara auch die Zahl der Spalten.

Code

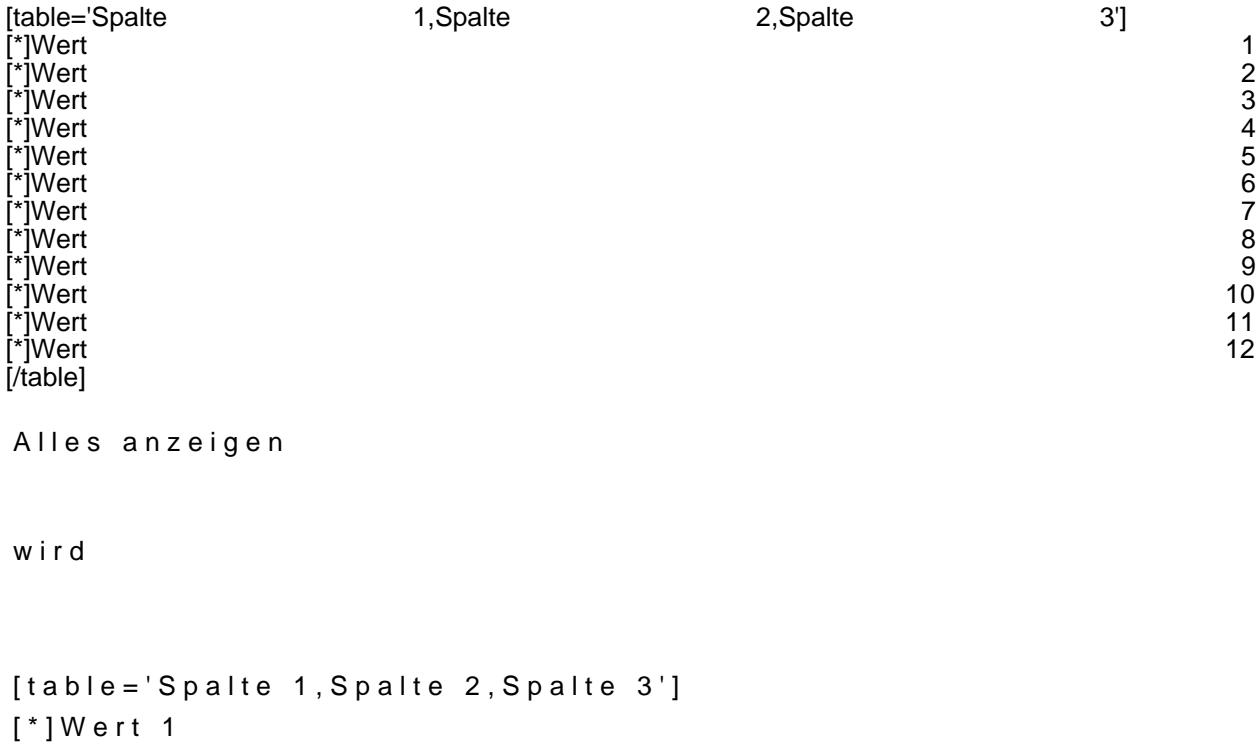

[\*]Wert 2 [\*]Wert 3 [\*]Wert 4 [\*]Wert 5 [\*]Wert 6 [\*]Wert 7 [\*]Wert 8 [\*]Wert 9 [\*]Wert 10 [\*]Wert 11

 ${\tiny\left[\begin{array}{cc} * \end{array}\right]}$  Wert 12  $[ / \tau \text{a} \, \text{b} \, \text{b} \, \text{c} ]$